# Donor Mapping and Tracking How-to Guide

AEM Associates, 5 November 2021

## Step 0 – Blank template

## a. Begin with a blank template.

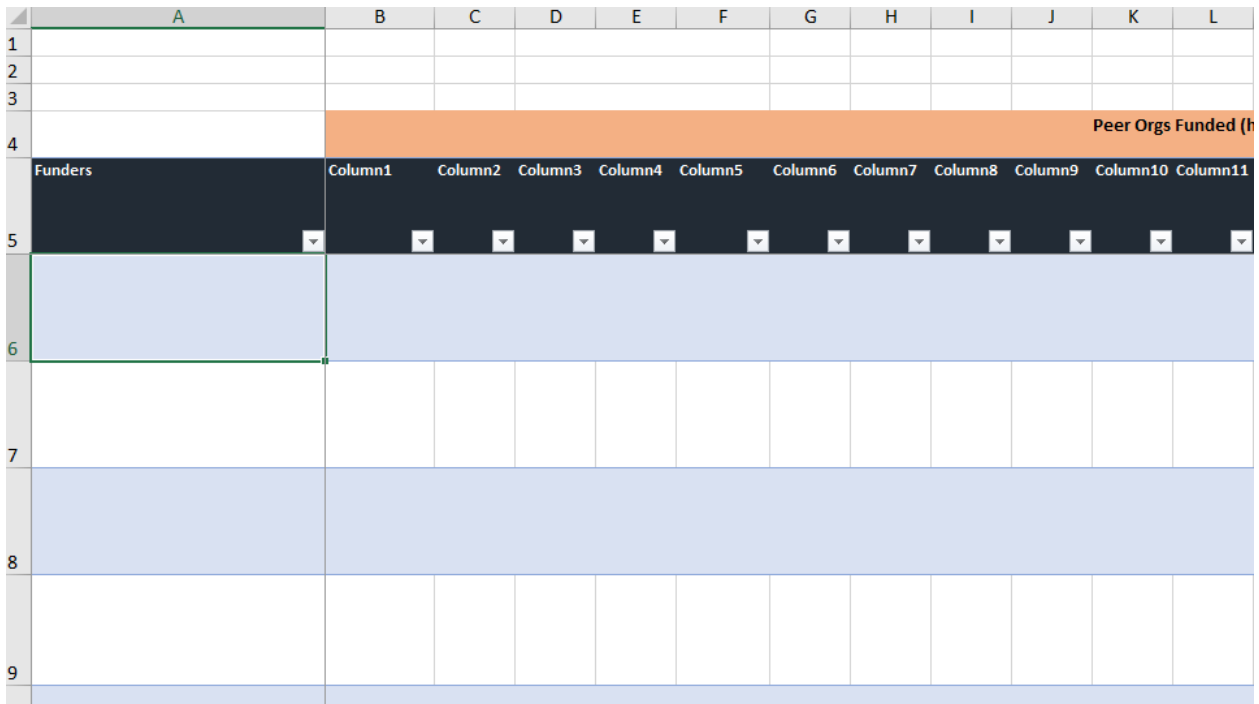

b. Note there are two tabs:

1) the calendar and to-do/next steps list (which we'll fill out in Step 5), and

2) the detail tab, which we fill out first.

c. Beginning with the Detail tab, looking across Row 5, note the following columns that require definitions. I will describe how to fill them out in Step 4.

*Funders*: In this column, you will list all the donors funding your peer organizations.

*Peer Orgs funded*. In each column, you'll list organizations you consider your peers, however you define that: close allies, doing similar work in other geographies, etc.

*SUM:* This column will count the number peer groups each donor is funding.

*Potential Workstream Matches:* Your program streams.

*Focus Areas:* The donors' headline funding areas. (ie, great apes, womens rights, economic empowerment)

*Program Priorities:* Language relevant to your org about the donor's funding priorities. (ie, anything specific to HIV, criminal legal system reform, networks)

*Solicited/unsolicited proposals:* Solicited means that applications are at the invite of the donor only; unsolicited means they accept all funding proposals and issue open calls.

*Amounts:* Grant size

*Restrictions/geo*: If the donor works only in certain geographies or on certain topics, ie they fund only research, not services or anything else.

*Additional Notes:* Any other intelligence you might want to capture: maybe there's a new incoming ED or some recent relevant media coverage.

*Priority:* Your priority ranking for this funder. I'll say more about how to determine this number in Step 4.

*Justification:* A few notes about why you ranked the funder the way you did.

*Application process:* Details about how to apply, including links to a portal, annual deadlines, formatting, etc.

*Next steps:* Next steps to take to secure funding

*Contact name/title:* Your point of contact at the funder. Could be the relevant PO or someone you know there.

*Email:* Email address for your contact, if you have it or its available on the website.

*Country:* Where the funder is located, or where the relevant PO has an office if different than headquarters.

# Step 1 – Fill in peer organizations

a. Now that you are familiar with the spreadsheet, begin to fill in your peer organizations (defined in Step 0 above) in Row 5, in Columns B – Y. You can insert more columns if needed.

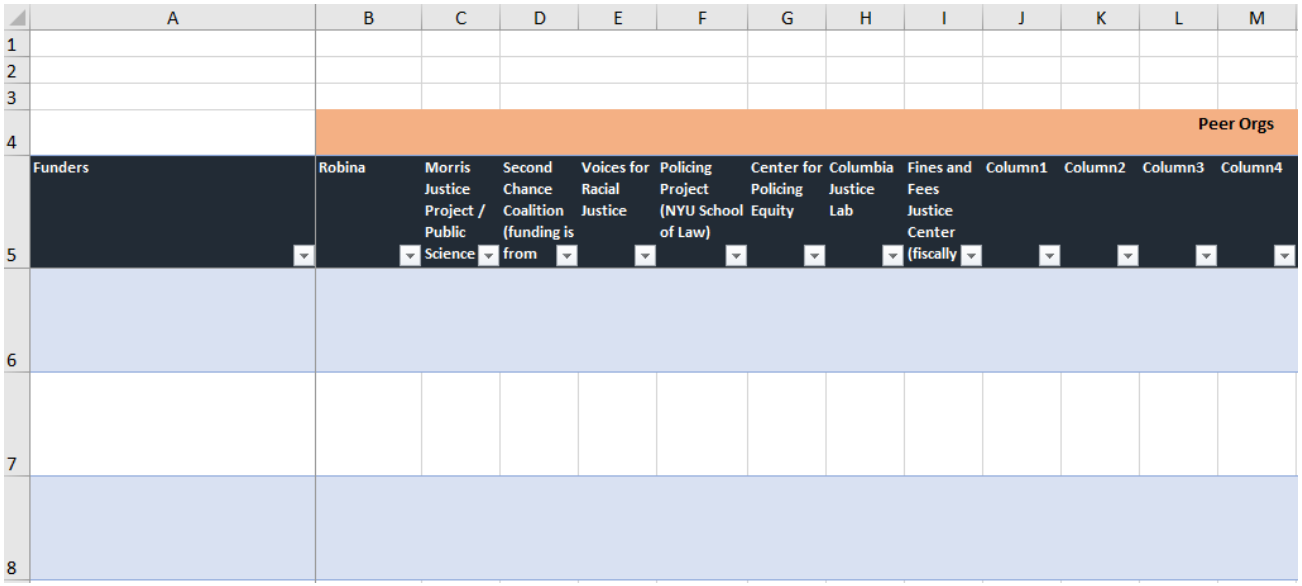

b. Your tracker will begin to look like this:

# Step 2 – Track down funders

a. Now, do some searching to discover who is funding each of these organizations. You can look on their websites (often under the About section) or at the end of their annual reports. You can also run a Google search.

#### Example 1, organization website:

| <b>PENAL</b><br><b>RFFORM</b> |                         |   |                                                                                                    |              |             |          |
|-------------------------------|-------------------------|---|----------------------------------------------------------------------------------------------------|--------------|-------------|----------|
| $lssues \sim$                 | Where We Work $\vee$    |   | About us $\vee$                                                                                                    | <b>Tools</b> | <b>Blog</b> | Covid-19 |
|                               | <b>Our donors</b>       |   |                                                                                                    |              |             |          |
|                               | <b>OUR VALUES</b>       |   | Our work is only possible thanks to the generous support of<br>our donors. In 2019-2020, we received support from: |              |             |          |
|                               | <b>OUR AMBITIONS</b>    |   | Foreign and Commonwealth Office, UK                                                                                |              |             |          |
|                               | <b>OUR APPROACH</b>     | ٠ | Ministry of Foreign Affairs. The Netherlands                                                                       |              |             |          |
|                               | <b>OUR IMPACT</b>       | > | <b>Democratic Governance Facility</b>                                                                              |              |             |          |
|                               | <b>OUR ACHIEVEMENTS</b> |   | Thailand Institute of Justice                                                                                      |              |             |          |
|                               | IN THE MEDIA            |   | Embassy of Ireland in Uganda                                                                                       |              |             |          |
|                               | <b>OUR GOVERNANCE</b>   | > | Bureau of International Narcotics and Law Enforcement                                                              |              |             |          |
|                               | <b>OUR PEOPLE</b>       | × | Affairs - US Department of State                                                                                   |              |             |          |
|                               | <b>OUR DONORS</b>       |   | Global Affairs Canada                                                                                              |              |             |          |
|                               | <b>CONTACT</b>          | s | Principality of Liechtenstein<br>Bureau of Democracy, Human Rights, and Labor - US<br><b>Department of State</b>   |              |             |          |
|                               |                         |   |                                                                                                    |              |             |          |

Example 2, organization annual report:

# **THANK YOU TO OUR SUPPORTERS!**

#### 2019 ANNUAL IMPACT REPORT

Aetna / CVS **AIDS United Arnold Ventures, LLC Broadway Cares / Equity Fights AIDS** California Public Health Institute **Comer Foundation** Elton John AIDS Foundation **Fishman Family Foundation Gilead Sciences Judson Memorial Church** 

**MAC AIDS Fund** NYC Dept. of Mental Health and Hygiene NY Dept. of Health, AIDS Institute **Open Society Foundation** San Francisco Battery SF Dept. of Public Health **Syringe Access Fund** Twitter Van Ameringen Foundation **ViiV Healthcare** Wyoming Dept. of Health

www.harmreduction.org

b. Begin to list the funders you encounter in Column A. Mark an "x" in the box for each funder of your peer org. It's important to use an X rather than another mark, as the formula is reading for Xs. Your tracker will start to look like this:

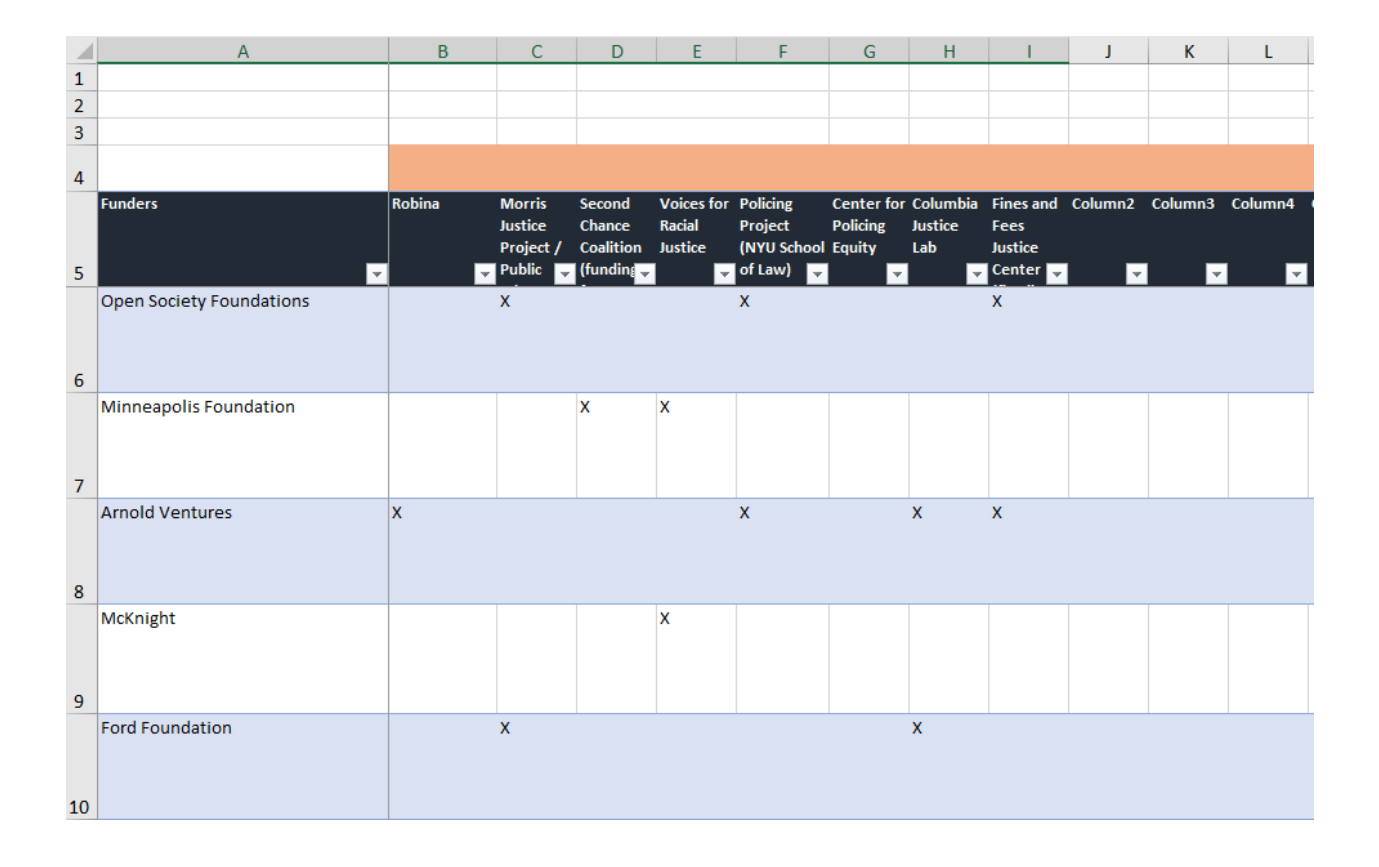

# Step 3 – Who are these funders funding?

a. Look at your emerging list of funders. To build an even more robust list of funders, look on the funders' websites to see what other groups they are funding in the space. Many large donors have grantee databases you can search. You can also check their annual reports.

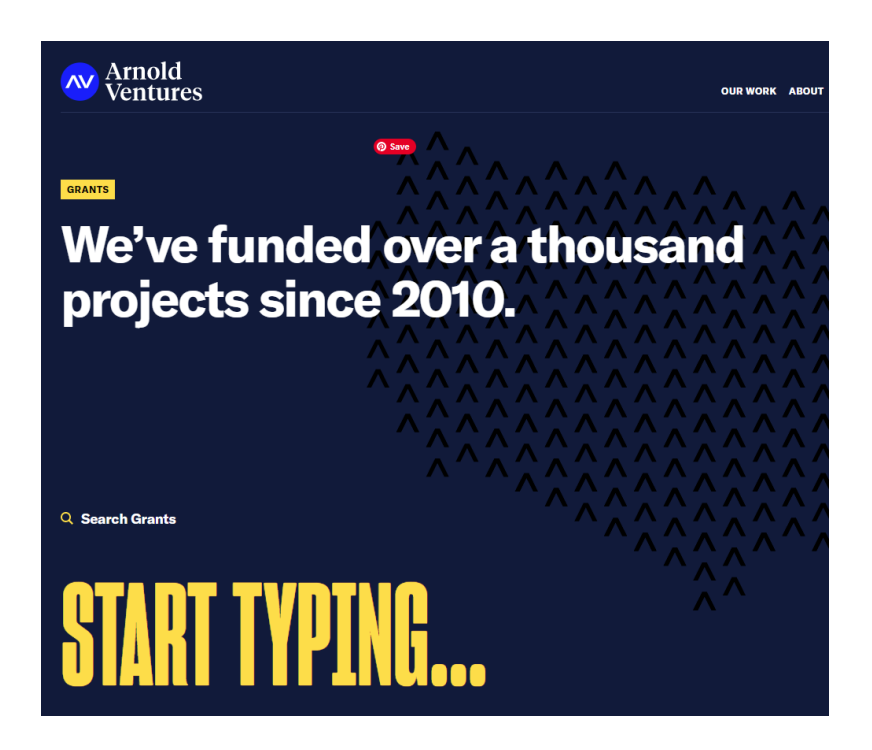

- b. For less transparent donors based in the US, you can look at the IRS 990 tax forms on the [Guidestar](https://www.guidestar.org/) website.
	- Create a free account to search all US-based foundations and non-profits.
	- Navigate to the funder you are interested in, and pull up their from 990.
	- Scroll way down to find lists of the groups they are funding.
	- Here is one example from the secretive group Wellspring:

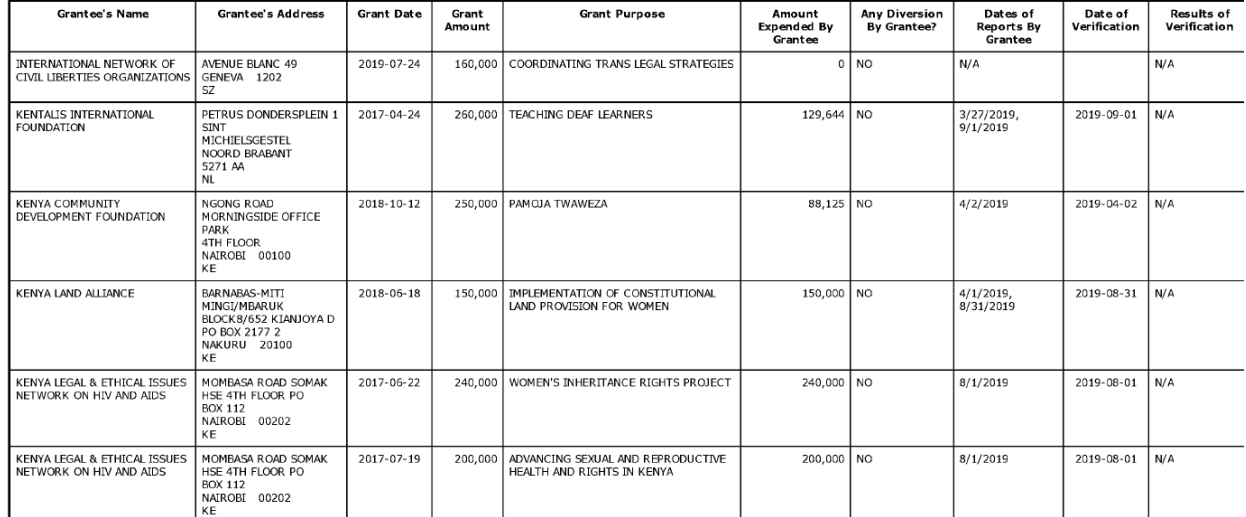

- c. Fill the new aligned groups you've discovered across the top in row 5, as new peer organizations
- d. Repeat the process above, of identifying these new groups' donors
- e. Repeat as necessary until you have 50 100 donors (or fewer, depending on your time and capacity)

## Step 4 – Fill in the details

- a. Now is time to fill in the rest of the columns. But first—
- b. Rank the donors.
- c. You'll do this by sorting the "Sum" column, Column AO, from largest to smallest. This will sort the list of donors so that the one on top is funding the largest number of your peer orgs.

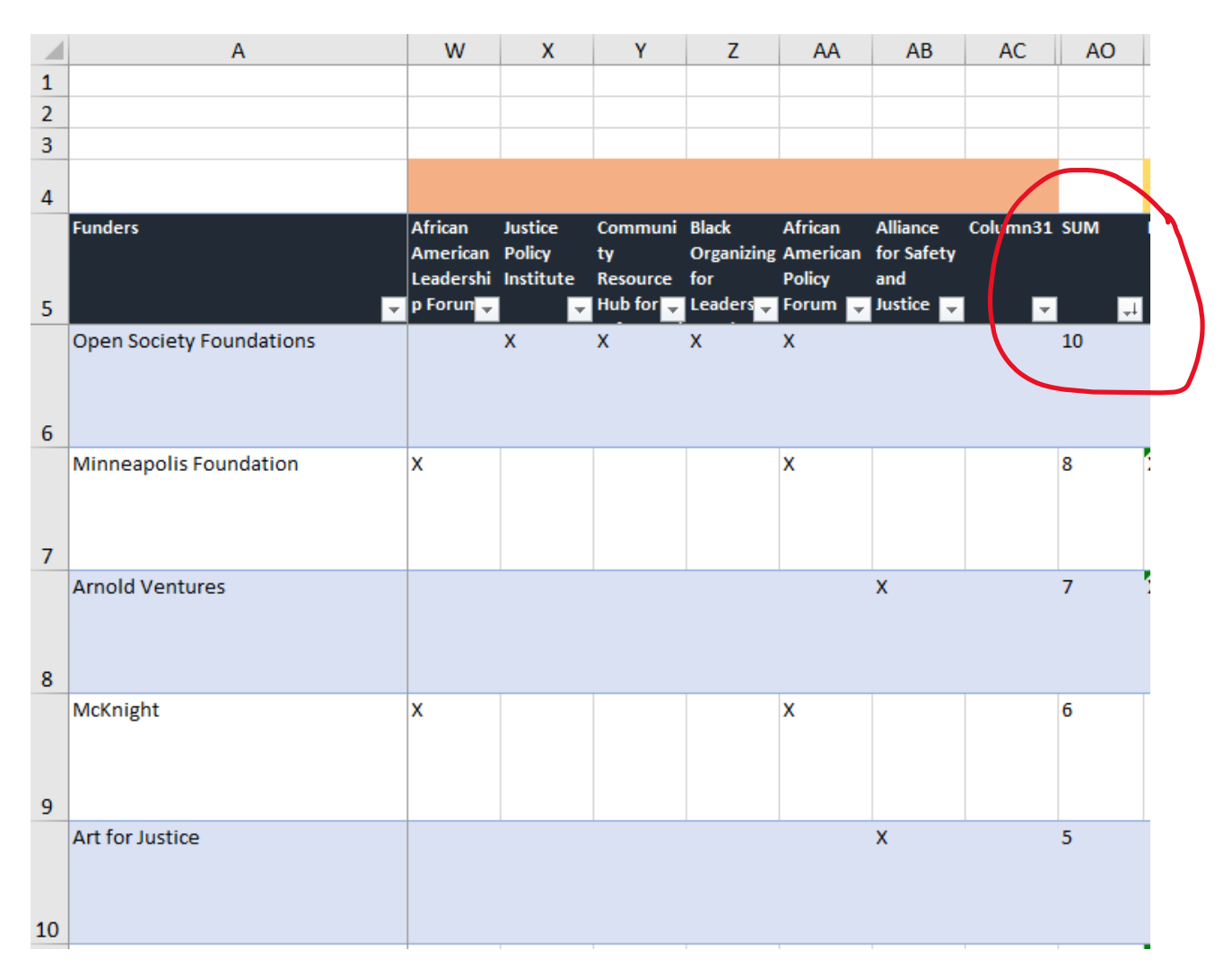

d. Starting with the first donors in the list and working your way down, begin to fill in the details. A lot of information can be copied/pasted directly from the funders' websites.

*Potential workstream matches:* Compare your portfolios of work against the funders'. Are they a match? Consider geography, population, modality (advocacy, capacity building, services), and content (environment, education, HIV)

*Website:* Copy/paste

*Focus areas*: Copy/paste

*Program priorities*: Copy/paste

*Solicited or unsolicited:* Should be available on website – look for phrases like "invite only," which indicates solicited, or grant deadlines, which indicates that unsolicited applications are also accepted.

#### *Upcoming deadlines:* Copy/paste

*Amounts:* May be specific ranges listed on the website. If not, take a stab at an average grant amount by looking at recent grants.

*Restrictions/geo:* Should be able to copy/paste from the website's grant applications details page, OR dig deeper intro specific portfolio sites.

*Additional notes/comments*: Note other useful intelligence – do they prioritize organizations led by women or young people? Add that here.

*Priority:* Along with justification, this is the field where you demonstrate your intuition. Take all the information you've just sourced—the size of the grants, how competitive they are, whether you know someone there, the closeness of your work streams—and put a number on it. 1 is a perfect match; 4 is no match at all (ie, the donor works only in Eastern Europe and you are located in SE Asia).

- *Note: I don't have a magic formula for this – it's more a gut feeling anything else. But I tend to give a lot of weight to donors where I know someone, or where I can easily get a warm introduction from a common contact.*
- Note: If it's clear at the outset that a donor is a 1, note that in the priority column *and also describe in the justification, but don't spend too much time filling out the other fields.*

*Justification:* Fill in a few sentences about why you prioritized the donor the way you did. Something like, for a 4: We are a perfect match, and they should already be funding us. Close relationship with Program Officer Smith. Or for a 2: This would be a stretch. Some overlapping work on legal empowerment, but the prioritize work in different countries.

*Application process:* Copy/paste the details of when and where to apply from the website, if there are open calls. If applications are invite only, note that.

*Next steps*: What do you have to do next? Some common responses: Reach out to potential partners; set up a meeting with the PO; write the LOI by 10 December; wait til next year's deadline.

*Contact*: If you know someone at the donor, or you know someone in your network who can make an introduction, list that here. Check your Linked In or Facebook profiles for common friends.

*Email:* Either from your inbox or sometimes available to copy/paste on donors' Contact or Staff pages.

*Country:* Copy/paste from About page.

### Your tracker will look like this:

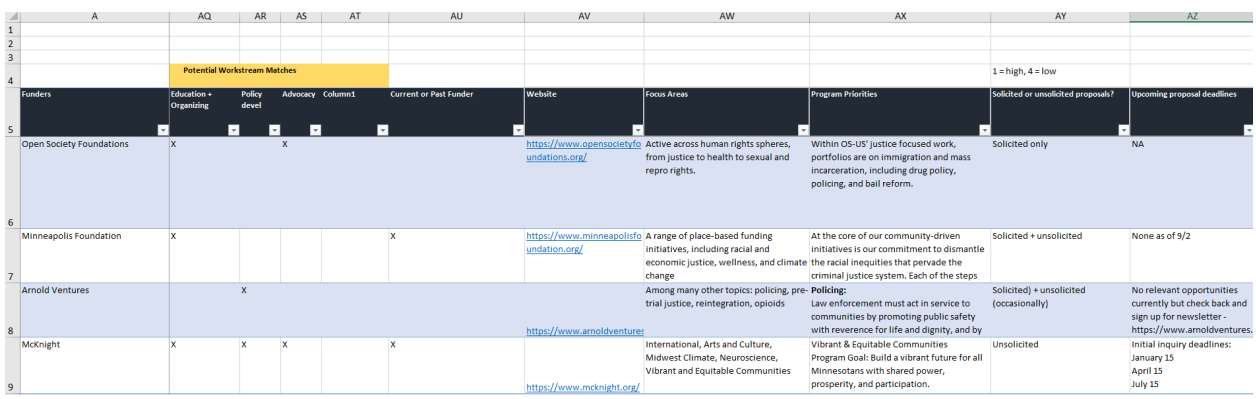

e. Fill in enough rows so that you have roughly 50 viable funders – those ranked  $1 -$ 3—with hopefully 15 or 20 in the 1 or 2 range.

# Step 5 – Transfer information to calendar and to do/next steps list

- a. You'll now paste this information into the other tab, Calendar and To-do List.
- b. Note that the columns are in a slightly different order, with some missing, because we want this tab to be action oriented.
- c. There are also a few new columns here, and I'll define them briefly:

*Staff:* the person in charge of this application or relationship *Next Step Due:* Exactly that. Put an internal deadline on your next step. For example, if the application is due on Jan 1, you may want a rough draft, the next step, on Dec 15. Or your next step might be due check in with the Program Officer by December 1. *Next Step History (Column I):* Once you've completed a "next step" in Column E, copy it over to Column I so you can remember what you've already done. Type a new next step into Column E!

## d. You'll also notice a few categories in Column A.

- a. *Active:* List donors under Active if you are \*actively\* pursuing a funding opportunity with them.
- b. *Prospective:* Future prospects that you aren't actively pursuing but also want to keep tracking. They might be a stronger prospect in a year, or when a new Program Officer is onboarded, or a country releases its new funding priorities.
- c. *Funded:* Opportunities you've won! Yay.
- *d. Application under Review*
- *e. Declined*

e. List each donor and its details in order of its priority rank – 1s, then 2s and 3s. Don't include 4s. It is possible to have "1s" in the Active and Prospective lists.

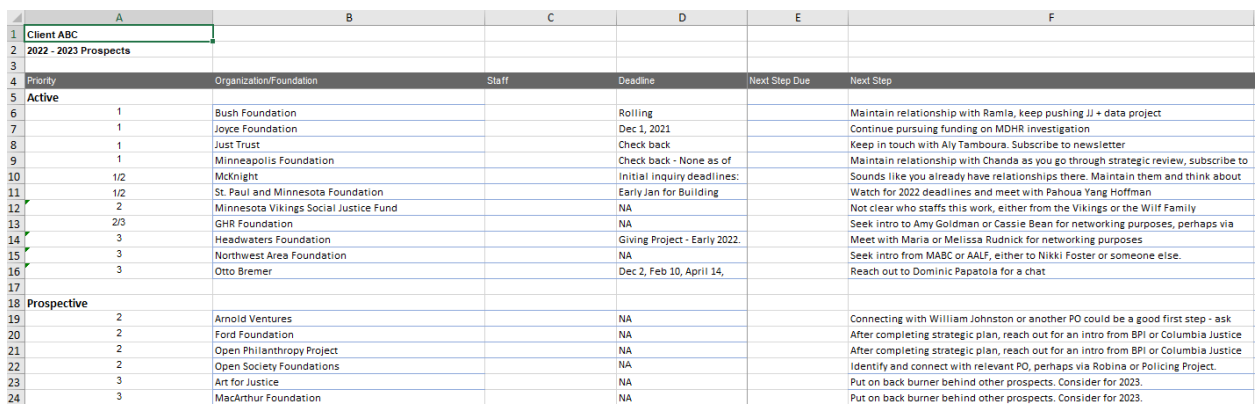

# Best Practices

- The tracker should be a living document. Store it in a shared drive where it can be updated by the whole team.
- Keep it up to date by reviewing and amending as part of your regular team meetings.
- Keep the "next steps" short and punchy and action-oriented.
- Hold yourself to your deadlines!
- Don't stress about the mapping process. It can be as robust or lean as you like—the main thing I want you to take away is a one way to uncover new donors and track your relationships for sustainability and effectiveness.
- Consider watching th[e webinar f](https://us02web.zoom.us/rec/share/0SOVAq9iUSA371p6GJgyou9Wr2v0EDttBCF_7tfqBD1XCWr7wnRTLrnGBHQKi6zi.jMCqh4vDXztcqgAj?startTime=1635338183000)or more tips and tricks.